## **THE TECHNOLOGY LITERACY STUDENT LEARNING EXPECTATIONS ARE INTENDED TO BE INTEGRATED INTO CONTENT AREASAND NOT A STAND-ALONE CURRICULUM.**

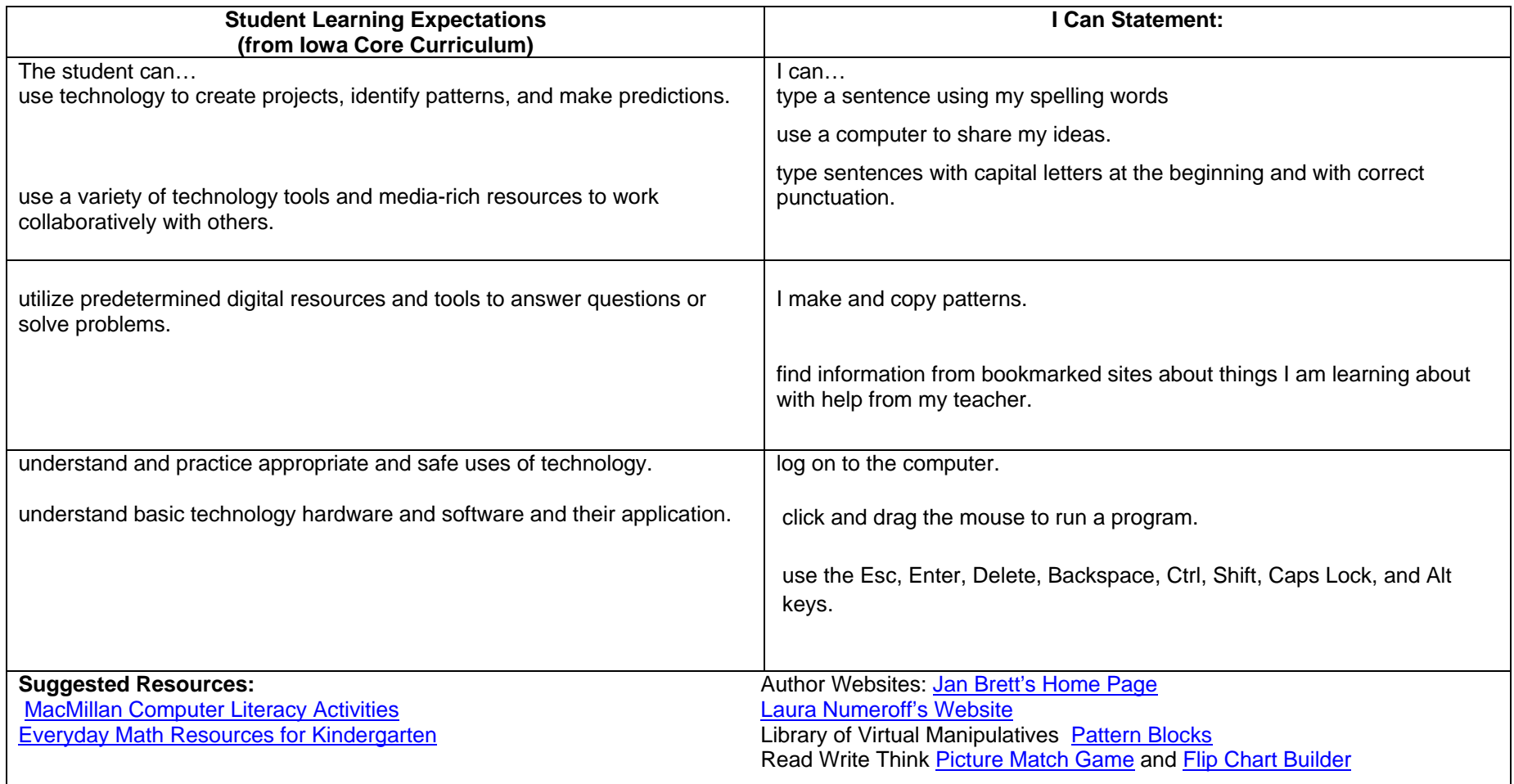

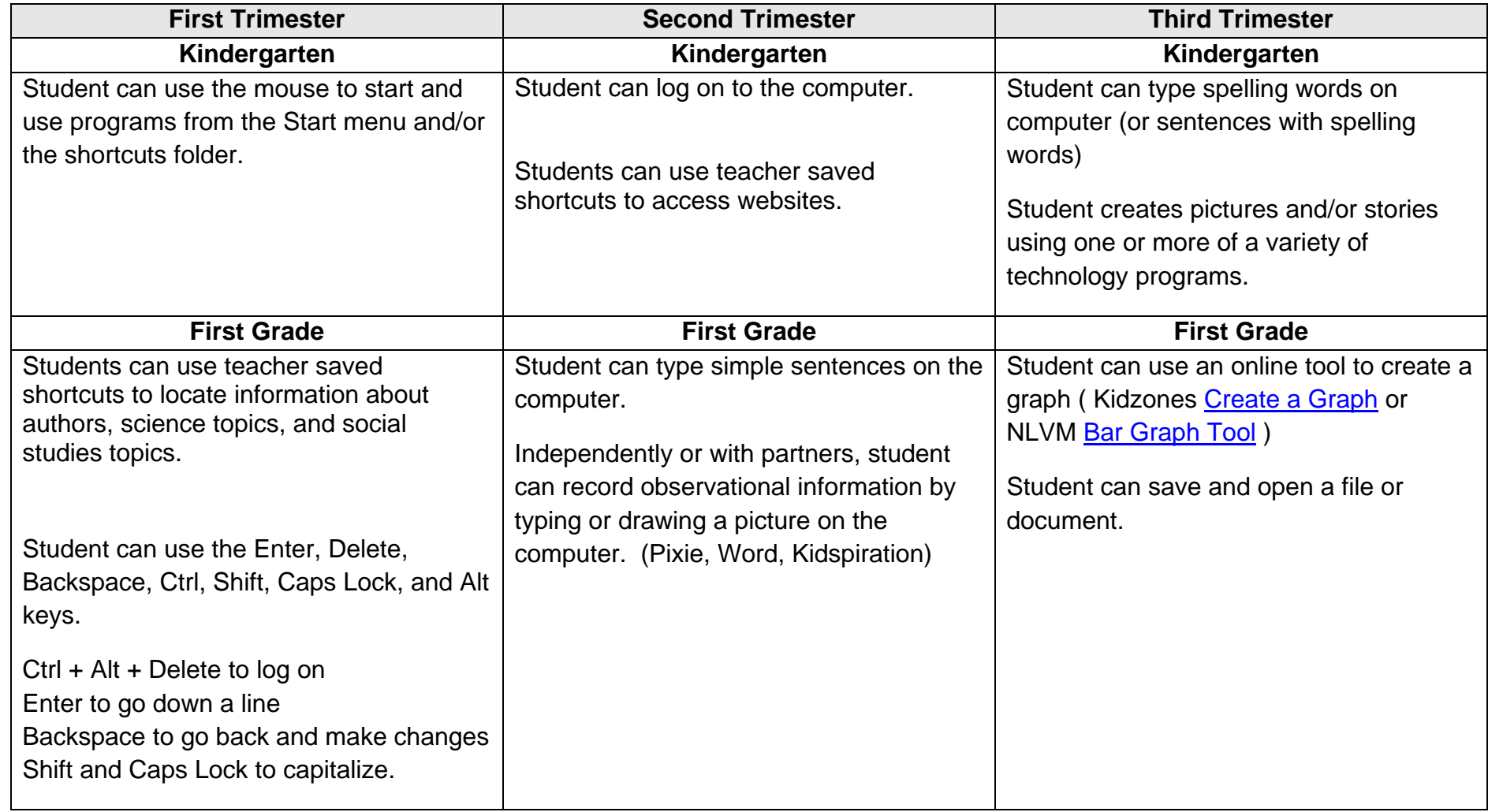